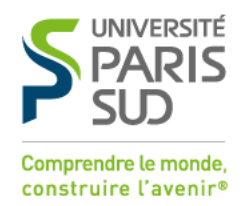

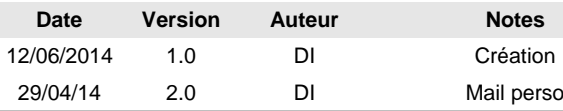

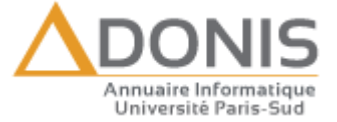

## Adonis Utilisateur : Comment modifier l'affichage de vos informations personnelles sur Internet ?

## *1. Confidentialité*

Conformément à la loi Informatique et Liberté, vous avez la possibilité de spécifier vousmême si vos informations personnelles sont visibles ou non depuis l'Internet.

Par défaut, vos nom, prénom et adresse de courriel sont visibles depuis l'Internet (ainsi que le numéro de téléphone, la bâtiment et le bureau pour les personnels de l'université).

Sur Internet, vos informations sont consultables uniquement en connaissant le nom de la personne, alors que lorsqu'on consulte l'annuaire depuis l'université, celles-ci sont également accessibles en ne connaissant que le service ou le diplôme.

Dans tous les cas, vos informations restent visibles à l'intérieur de l'université.

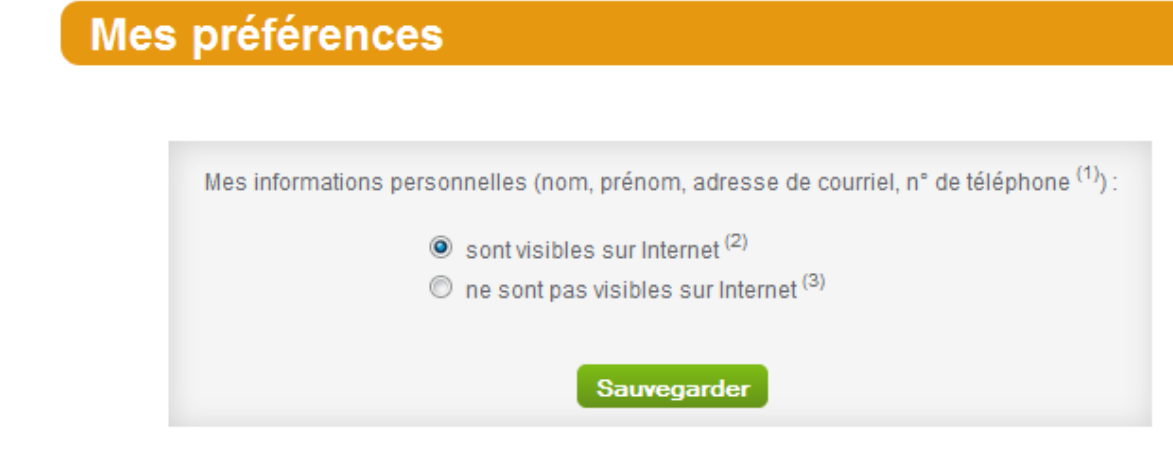

- $(1)$ : personnel uniquement
- (2) : Vos informations sont visibles depuis l'université et depuis Internet
- (3): Vos informations sont visibles depuis l'université uniquement

**Figure 1 : Modification de l'affichage de vos informations personnelles**

## *2. Adresse email de secours (étudiants uniquement)*

Lors de l'activation de votre compte informatique (à partir de juin 2014), vous êtes invité à spécifier une adresse email personnelle qui servira d'adresse de secours en cas de perte de mot de passe de votre part.

**Cette adresse ne sera jamais affichée, communiquée ou utilisée par l'Université Paris-Sud**. Elle servira uniquement à vous faire parvenir un lien temporaire permettant le changement de mot de passe si vous en faite la demande.

Vous pouvez spécifier une nouvelle adresse :

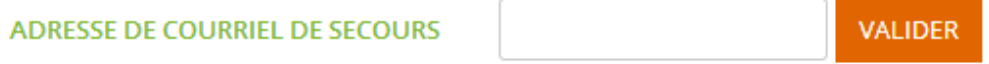

Cette adresse ne sera jamais affichée et utilisée uniquement en cas de perte de mot de passe de votre part.

Avant d'être enregistrée, un code de vérification sera envoyé sur cette adresse. Il vous suffit de le recopié pour pouvoir enregistrer.

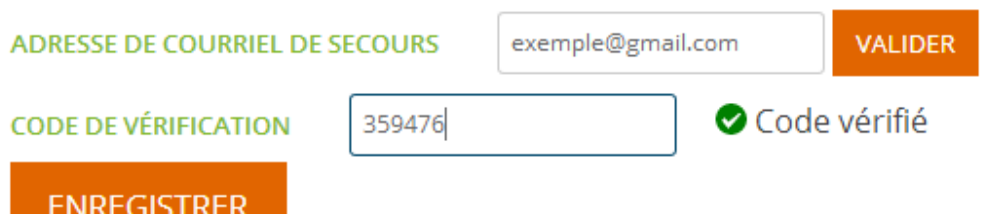

Cette adresse ne sera jamais affichée et utilisée uniquement en cas de perte de mot de passe de votre part.